#### 16.070

1

#### Ada and Real-Time

#### Prof. Lars Asplund

lars.asplund@mdh.se

Mälardalen University, Computer Science

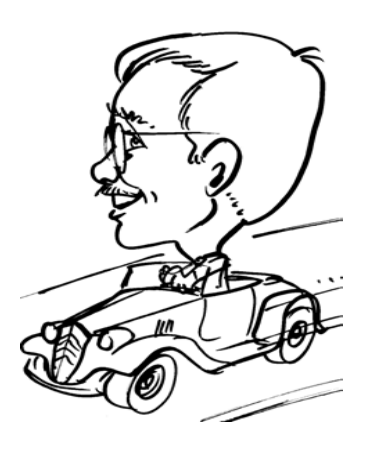

## **History**

- Software Engineering first conference -69
- Strawman -> Steelman
- Ada (ANSI standard 1983); "Ada-83"
- ISO 1987
- Revision 1995, "Ada-95", ISO (ANSI, IEEE)
	- $-$ First standardized Object Oriented Language
	- Full Real-Time
	- and the contract of the contract of Safety Critical

#### **Concurrency**

- Different activities that can run simultaneously
- Not necessary in parallel

## Example

- Flight Control
	- $-$ One task to control the engine
	- – One task per rudder to implement a control loop
	- One task for main control

#### Computer model

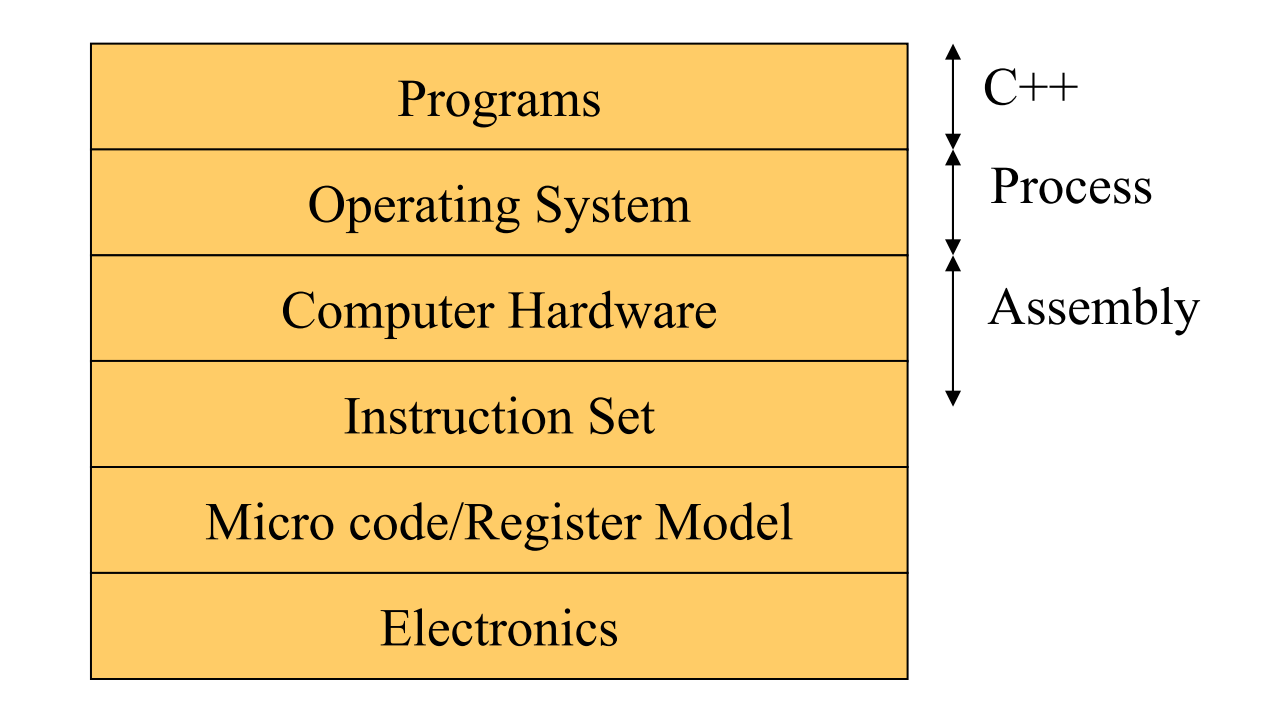

#### Computer model

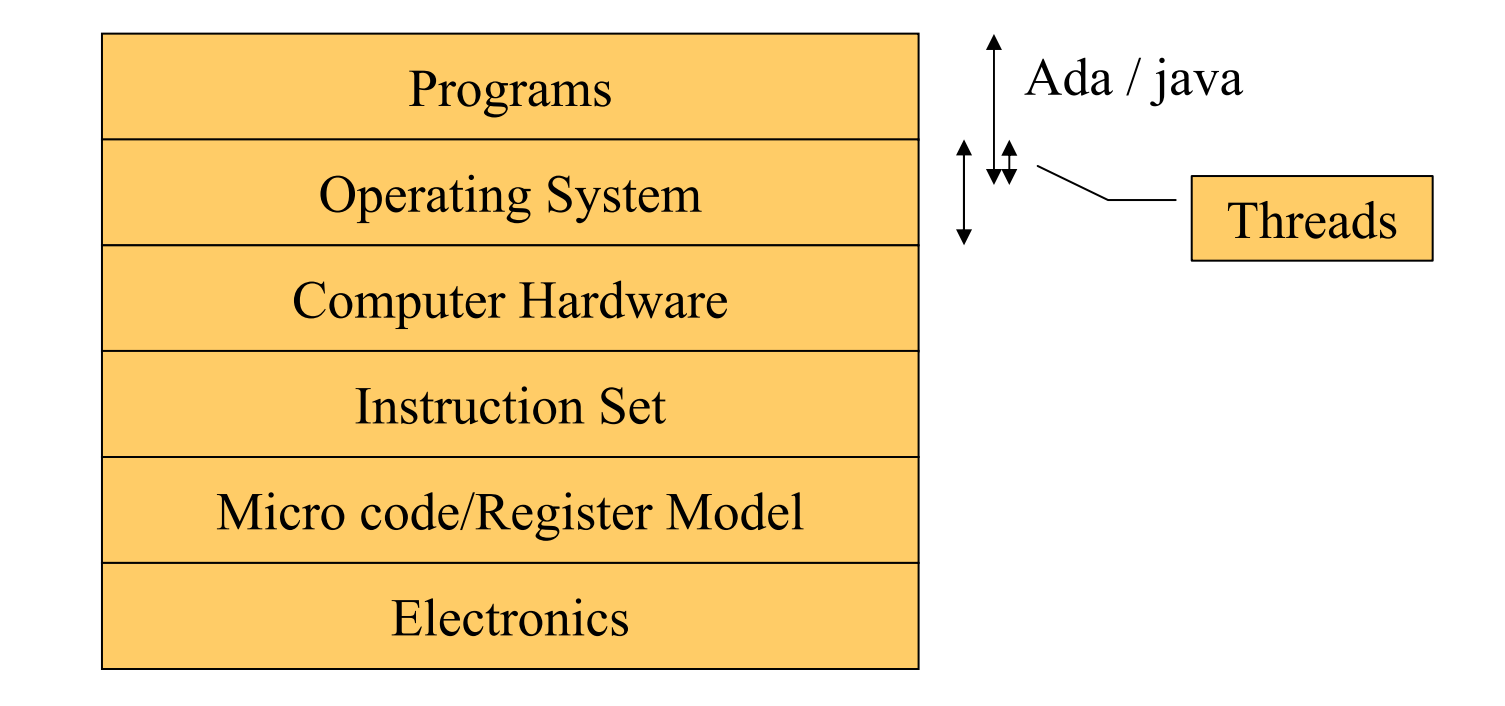

## Thread vs Process

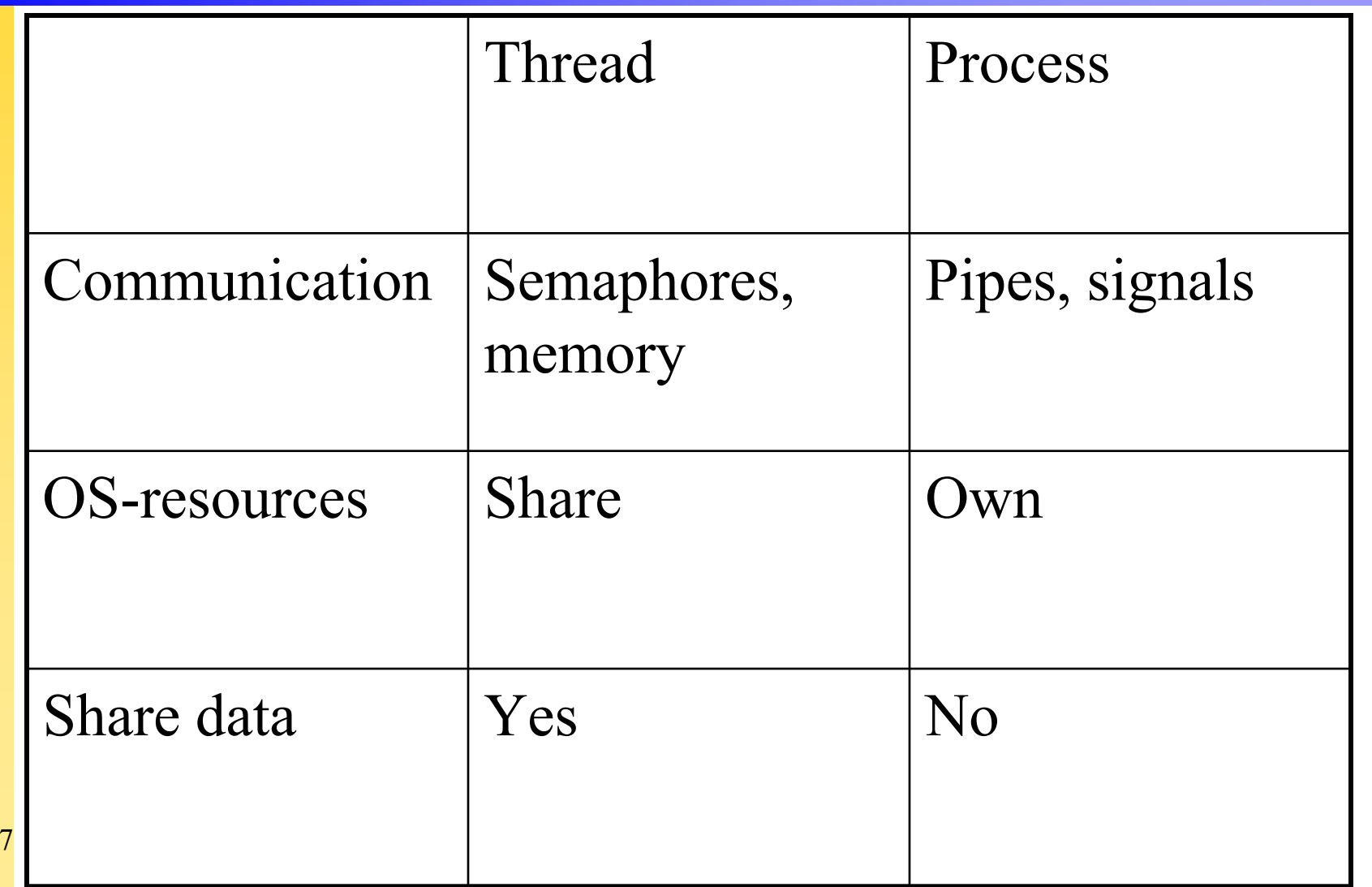

### Building an Ada System (SE)

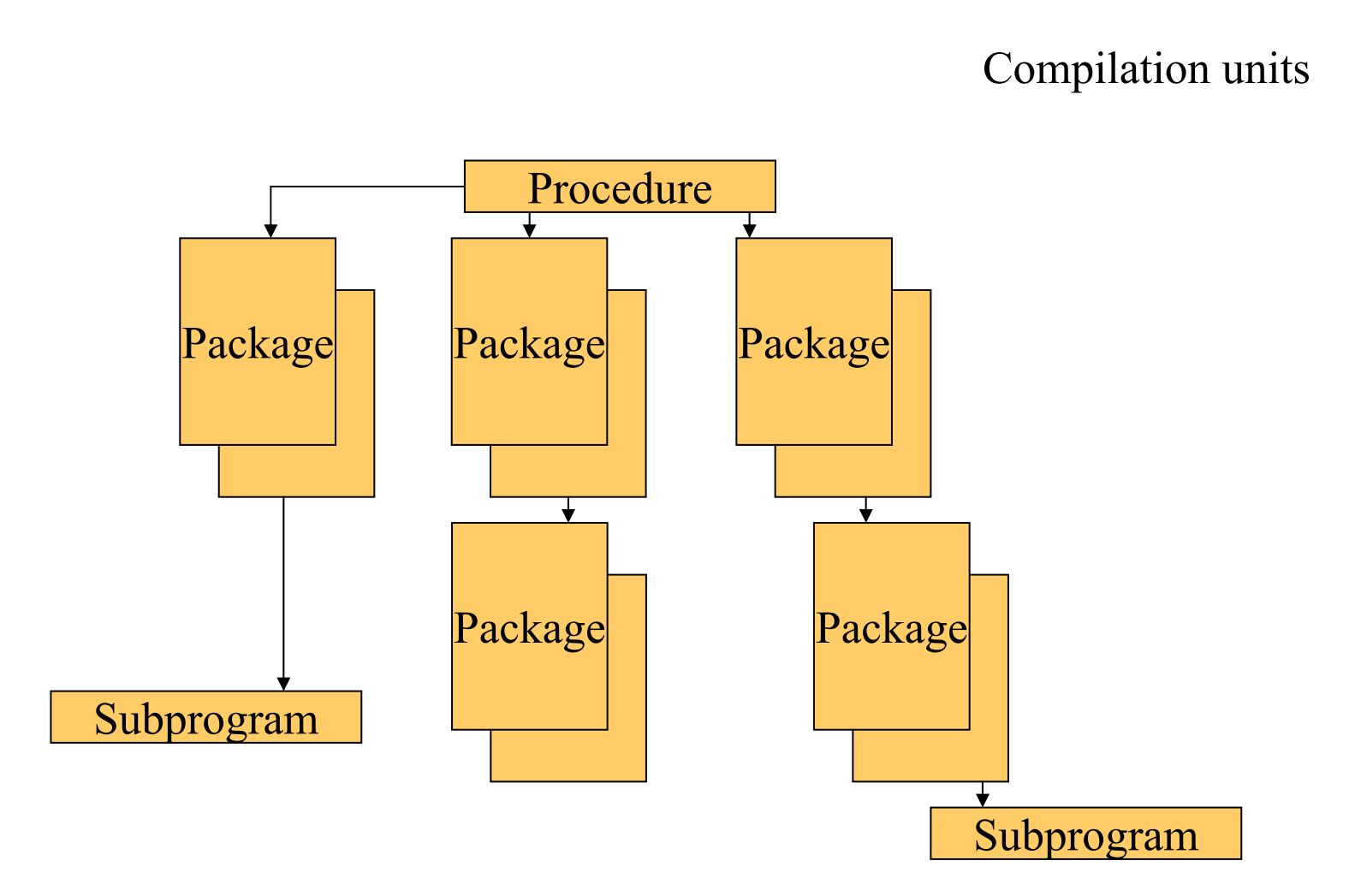

## Subprogram

**function** *function\_name* (params…) **return** *type* **is** *declarative par<sup>t</sup>*

**begin**

*statements*

**return …;**

end function\_name;

 *function\_name;* **procedure** *procedure\_name* (params…) **is** *declarative par<sup>t</sup>* **begin**

*statements***end** *procedure\_name;*

#### Packages

**package** *Package\_Name* **is**

*declarative par<sup>t</sup>*

**[private**

*private\_part*] **end** *Package\_Name;* **package body** *Package\_Name* **is**

*declarative par<sup>t</sup>*

*subprogram implementations*

**[begin**

*statement\_part*] **end** *Package\_Name;*

### Task specification

```
task task_name is
  entry Entry_Name_1 (Params);
  entry Entgry_Name_2 (Params);
  pragma Priority (4);
end task_Name;
```
#### Task type and object specification

**task type** *task\_type\_name* **is entry** *Entry\_Name\_1* (Params); **entry** *Entgry\_Name\_2* (Params); **pragma** Priority (4); **end** *task\_type\_Name;*

*Task\_Name* : *Task\_Type\_Name; Another\_Task* : *Task\_Type\_Name;*

## Task body

**task body** *task\_name* **is** *declarative\_part* **begin loop** *Standard\_Code* **delay** *Duration\_Expr***; delay until** *Time\_Expr***;** task\_T.Entry\_Name **(…); select… end select; end loop; [exception] end** *task\_Name;*

## Typical instructions for Real-Time

**delay** *Duration\_Expr; -- delta time* **delay** *Time\_Expr; -- absolute time* entry calls **accept** – statements **select** - statements **abort** *Task\_Name;* **requeue** *Entry\_Name;* **task** and **protected object** handling

#### Synchronization and Communication

- There are two models
- Rendez Vous
	- Was introduced in Ada-83
	- and the contract of the contract of A French expression for meeting your secret lover in the evening, or docking space ships
- Protected Object
	- Was introduced in Ada-95
	- $-$ Like a monitor (critical section)

### Rendez Vous

- Two tasks
- The callee declares an **entry**, which can have formal arguments
- The caller calls the **entry**

### The Callee

**task** Buffer **is entry** Put (C : Integer); **entry** Get (C : **out** Integer); **pragma** Priority (4); **end** Buffer;

**task body** Buffer **is** Data : Integer; **begin loop accep<sup>t</sup>**Put (C : Integer) **do** Data  $:=$  C; **end** Put; **accep<sup>t</sup>**Get (C : **out**  Integer) **do**  $C := Data;$ **end** Get; **end loop; end** Buffer;

#### One Caller

**task** Producer; **task body** Producer **is begin for** I **in** 1..1\_000\_000 **loop** Buffer.Put (I); **end loop; end** Producer;

#### Another Caller

**task** Consumer; **with** Ada.Text\_IO; **use** Ada.Text\_IO; **package/procedure …. task body** Consumer **is** My Value : Integer; **begin loop** Buffer.Get (My\_Value); Put Line (Integer'Image(My\_Value)); **end loop; end** Consumer;

#### Some Action…

**task body** Producer **is**

**begin**

**for** I **in** 1..1\_000\_000 **loop** Buffer.Put (I);

**end loop;**

**end** Producer;

**task body** Consumer **is**

My\_Value : Integer;

**begin**

**loop**

Buffer.Get (My\_Value); Put Line (Integer'Image(My\_Value)); **end loop; end** Consumer;

**task body** Buffer **is** Data : Integer; **begin loop accep<sup>t</sup>**Put (C : Integer) **do** Data  $:=$  C: **end** Put; **accep<sup>t</sup>**Get (C : **out** Integer) **do**  $C := Data$ ; **end** Get; **end loop; end** Buffer;

## Buffer is running

**task body** Producer **is**

**begin**

**for** I **in** 1..1\_000\_000 **loop** Buffer.Put (I);

**end loop;**

**end** Producer;

**task body** Consumer **is** My\_Value : Integer;

**begin**

#### **loop**

Buffer.Get (My\_Value); Put Line (Integer'Image(My\_Value)); **end loop; end** Consumer;

**task body** Buffer **is** Data : Integer; **begin loop accep<sup>t</sup>**Put (C : Integer) **do** Data  $:=$  C: **end** Put; **accep<sup>t</sup>**Get (C : **out** Integer) **do**  $C := Data$ ; **end** Get; **end loop; end** Buffer;

## Buffer is running / suspends

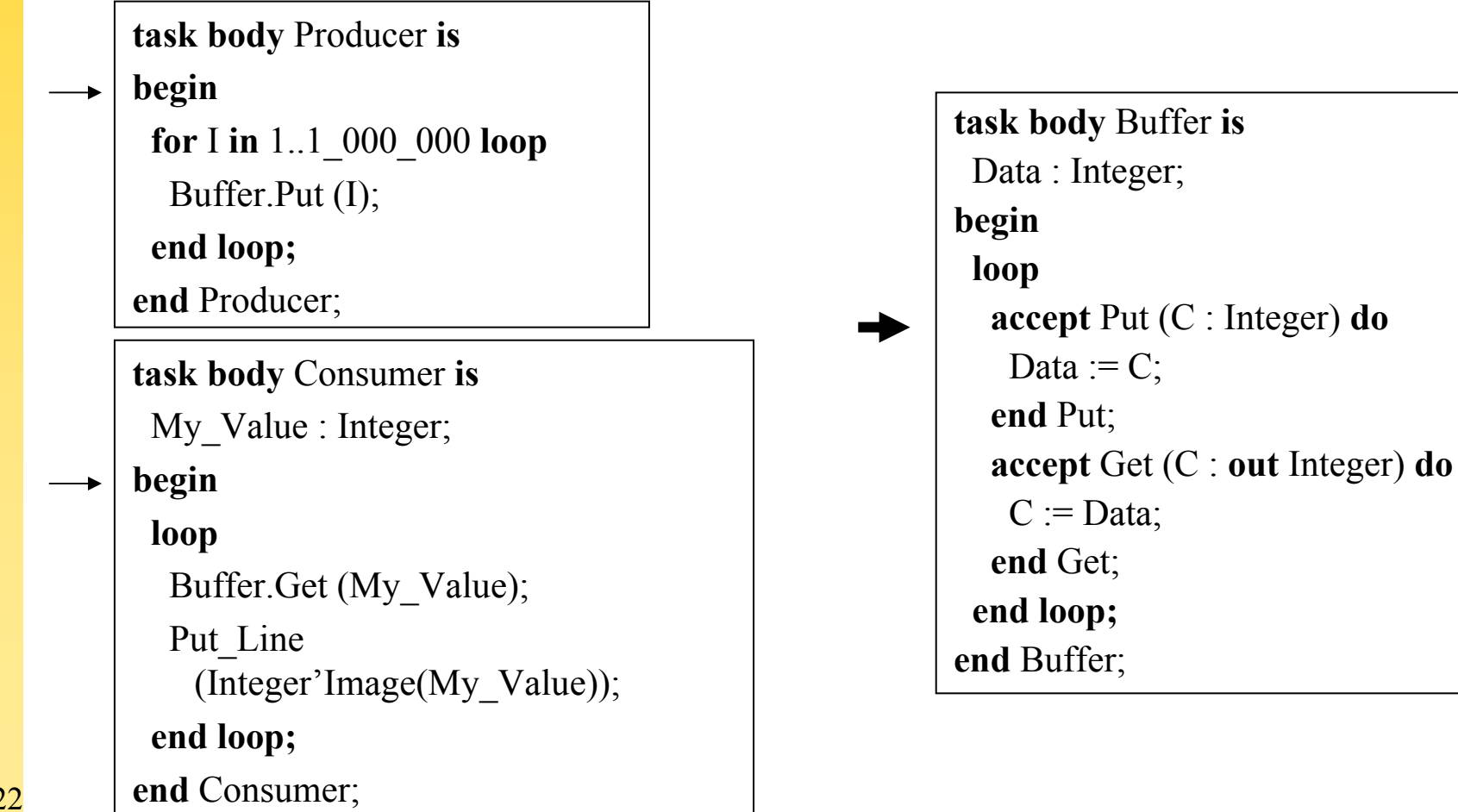

#### Consumer is running / suspends

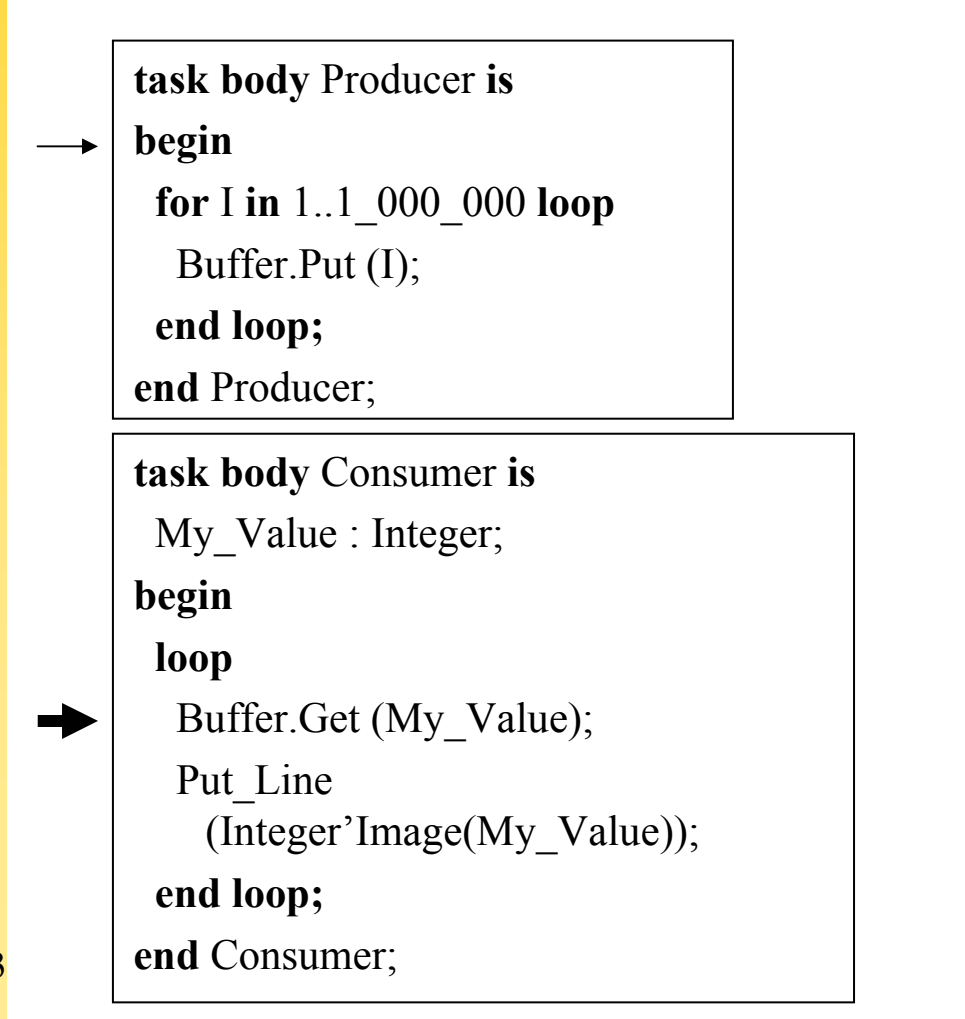

**task body** Buffer **is** Data : Integer; **begin loop accep<sup>t</sup>**Put (C : Integer) **do** Data  $:=$  C: **end** Put; **accep<sup>t</sup>**Get (C : **out** Integer) **do**  $C := Data$ ; **end** Get; **end loop; end** Buffer;

## Producer is running / Rendez Vous

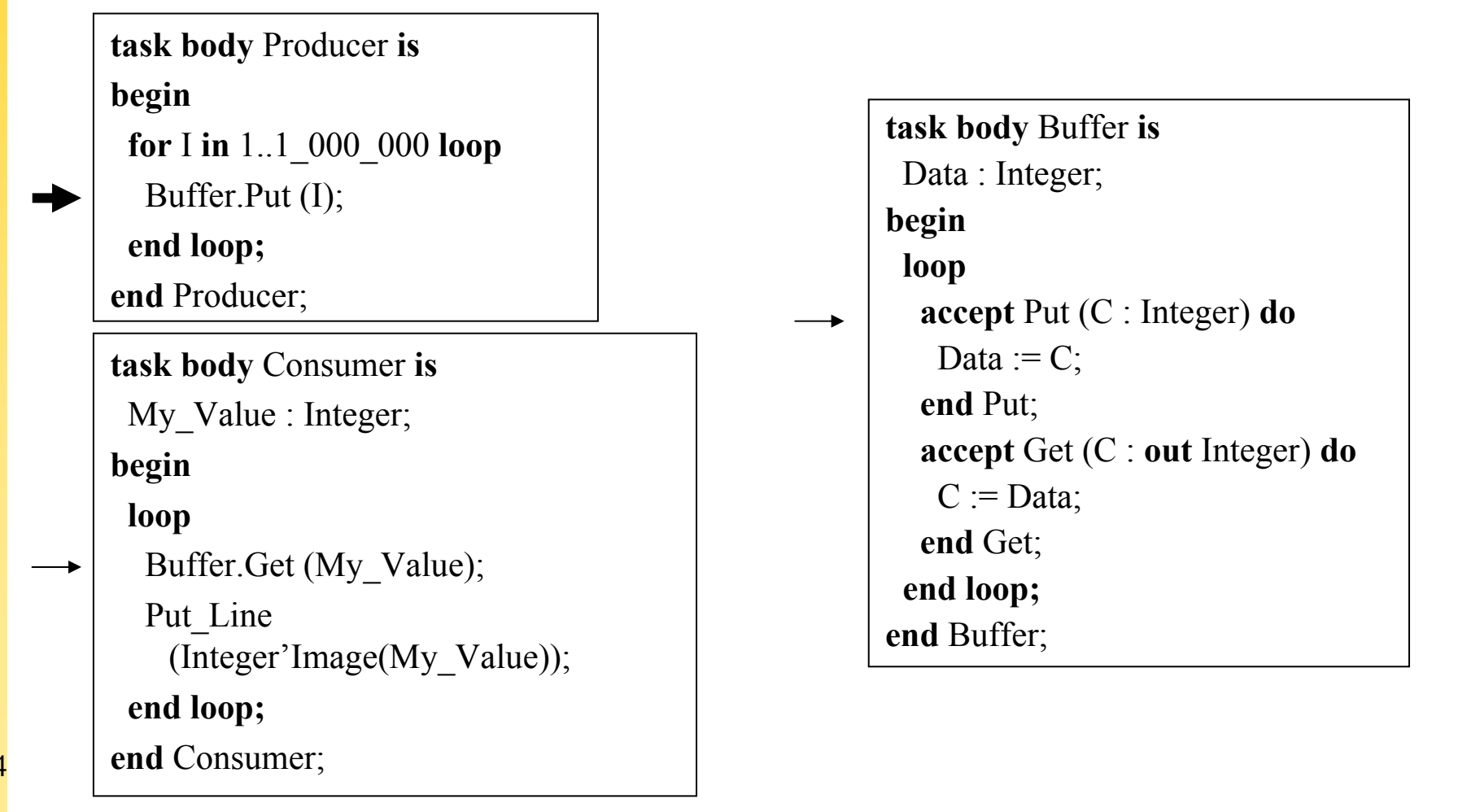

## Producer/Buffer is running / Rendez Vous

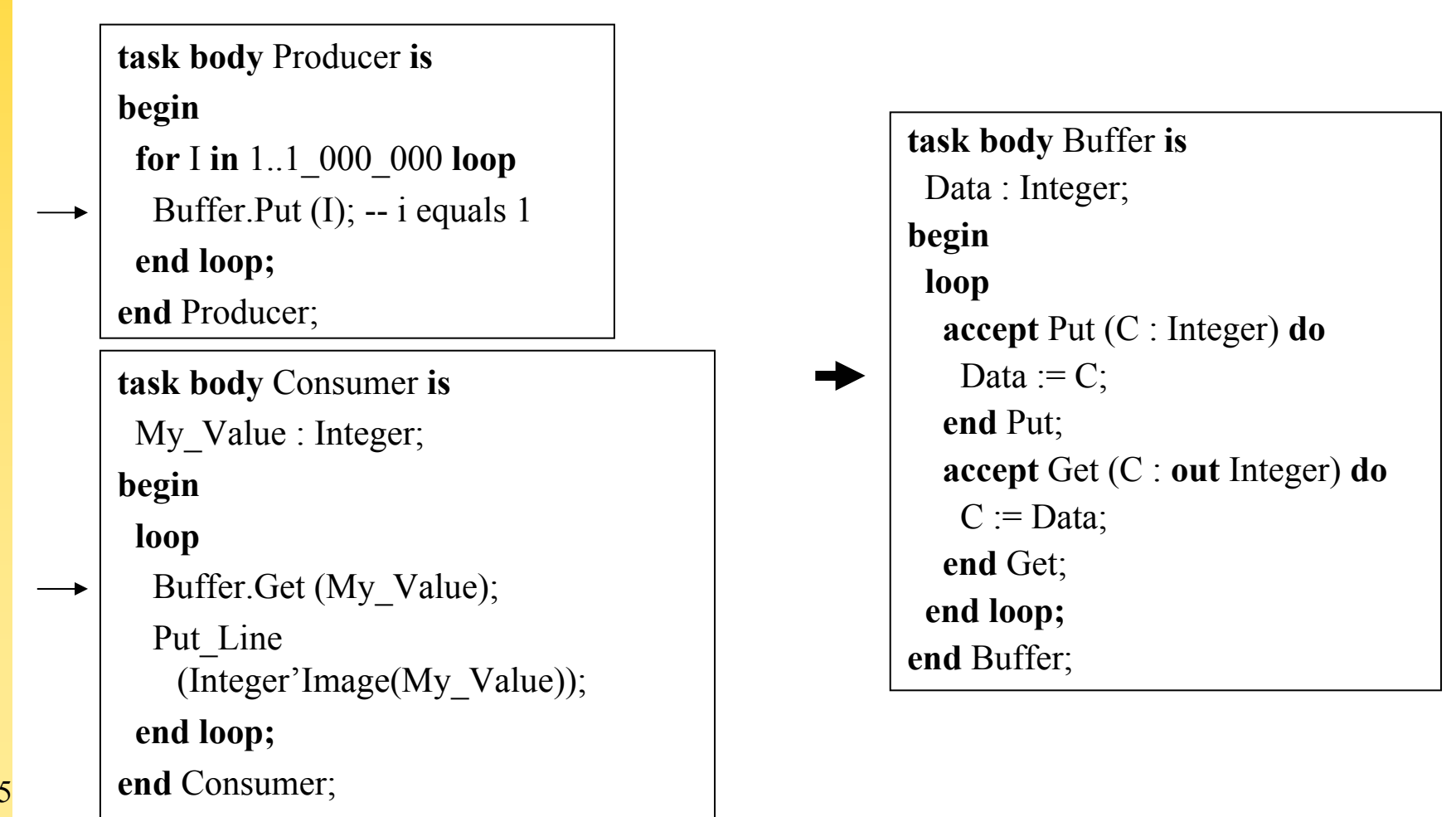

## Producer is running / Suspends

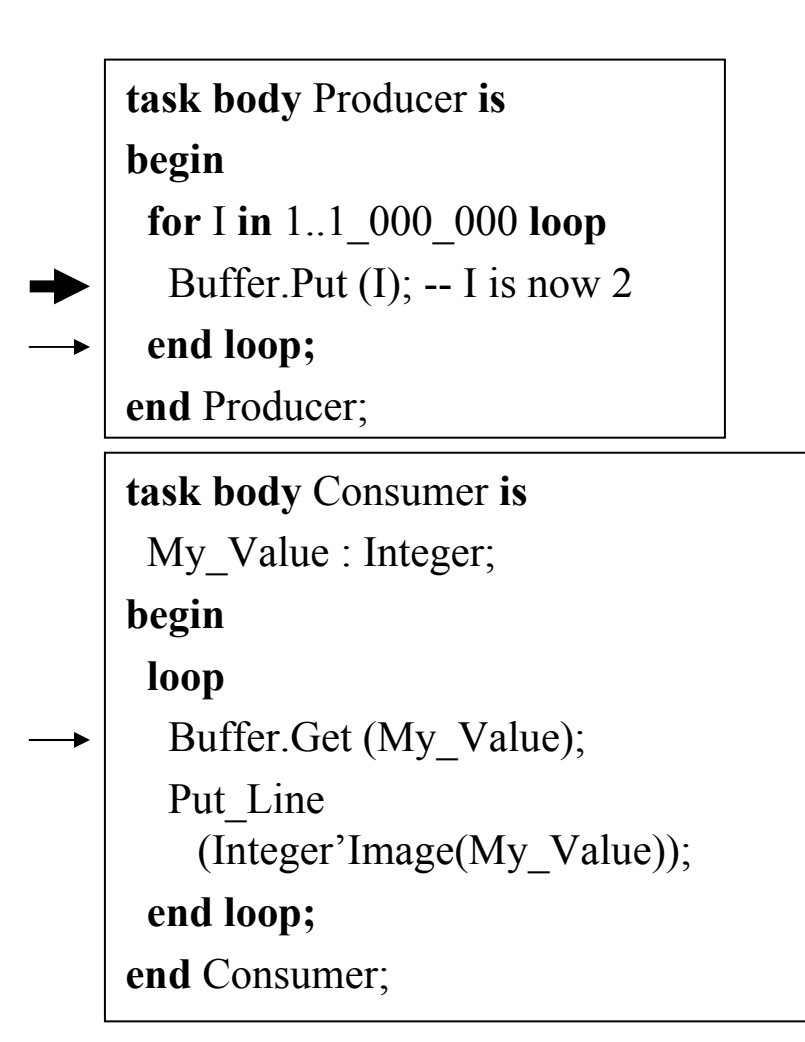

**task body** Buffer **is** Data : Integer; -- equals 1 **begin loop accep<sup>t</sup>**Put (C : Integer) **do** Data  $:=$  C: **end** Put; **accep<sup>t</sup>**Get (C : **out** Integer) **do**  $C := Data$ ; **end** Get; **end loop; end** Buffer;

## Buffer is running / Suspends

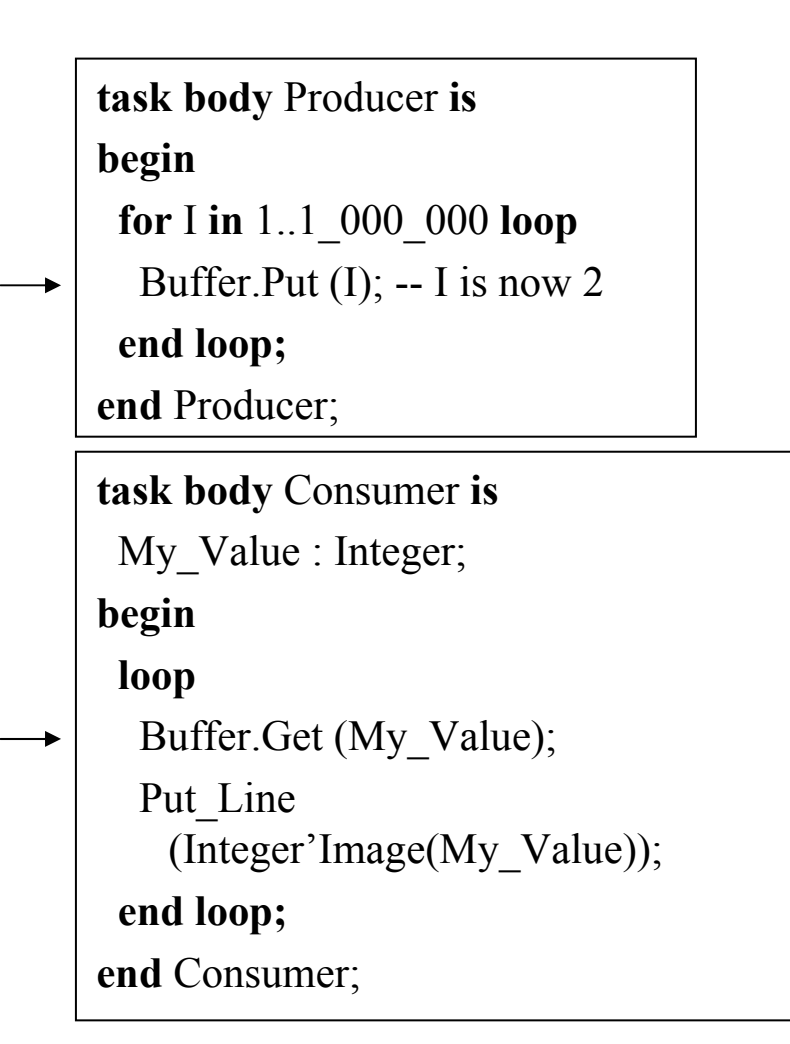

**task body** Buffer **is** Data : Integer; -- equals 1 **begin loop accep<sup>t</sup>**Put (C : Integer) **do** Data  $:=$  C: **end** Put; **accep<sup>t</sup>**Get (C : **out** Integer) **do**  $C := Data$ ; **end** Get; **end loop; end** Buffer;

## Consumer/Buffer is running / Rendez Vous

**task body** Producer **is**

**begin**

**for** I **in** 1..1\_000\_000 **loop**

Buffer.Put  $(I)$ ; -- I is now 2 **end loop;**

**end** Producer;

**task body** Consumer **is**

My\_Value : Integer; -- gets value 1

**begin**

**loop**

Buffer.Get (My\_Value); Put Line (Integer'Image(My\_Value)); **end loop; end** Consumer;

**task body** Buffer **is** Data : Integer; -- equals 1 **begin loop accep<sup>t</sup>**Put (C : Integer) **do** Data  $:=$  C: **end** Put; **accep<sup>t</sup>**Get (C : **out** Integer) **do**  $C := Data$ ; **end** Get; **end loop; end** Buffer;

## Consumer is running / Suspends

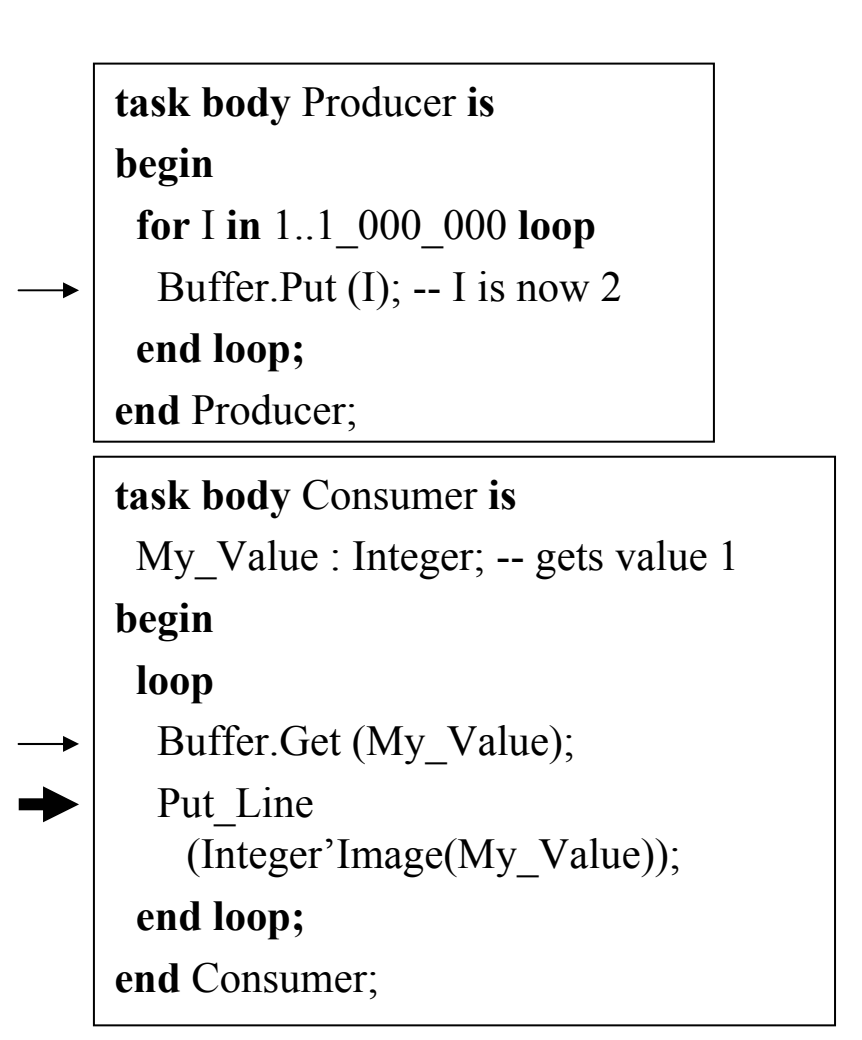

```
task body Buffer is
 Data : Integer; -- equals 1
begin
 loop
  acceptPut (C : Integer) do
   Data := C:
  end Put;
  acceptGet (C : out Integer) do
   C := Data;
  end Get;
 end loop;
end Buffer;
```
### Extend the Buffer

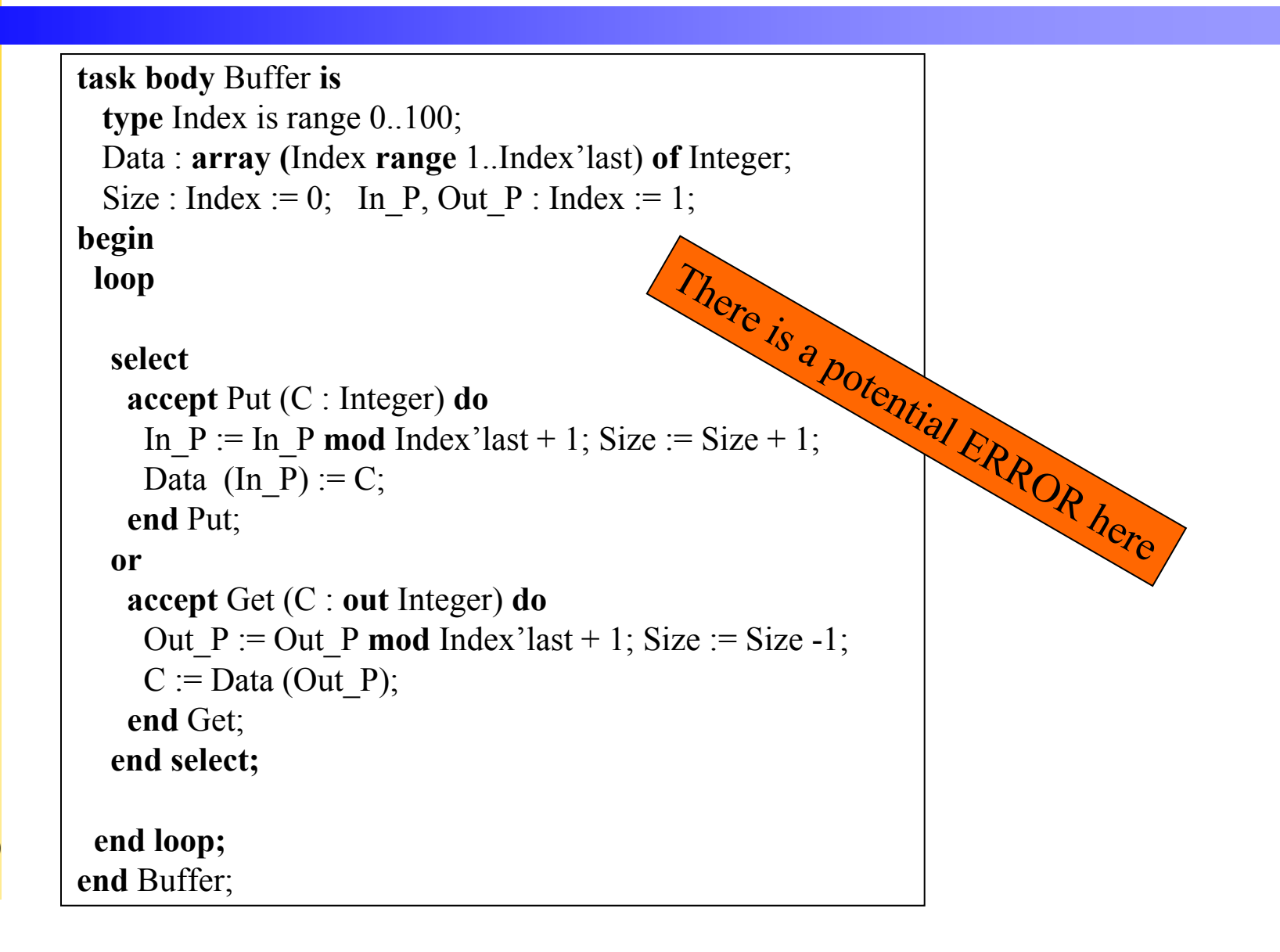

#### Final solution of task Buffer

```
task body Buffer is
  type Index is range 0..100;
 Data : array (Index range 1..Index'last) of Integer;
  Size : Index := 0; In_P, Out_P : Index := 1;
begin
 loop
  selectwhen size < Index<sup>'l</sup>ast \RightarrowacceptPut (C : Integer) do
     In P := In mod Index'last + 1; Size := Size + 1;
      Data (In P) := C;
     end Put;
  orwhen size > 0 \RightarrowacceptGet (C : out Integer) do
     Out_P := Out_P mod Index'last + 1; Size := Size -1;
      C := Data (Out P);end Get;
  end select;
 end loop;
end Buffer;
```
#### The select statement (1)

**or**

#### **select**

**[when**  $logical$   $Expr \Rightarrow$ ] **accept** *Entry\_Name* **do** *Statements***end** *Entry\_Name;*

**or**

**[when**  $logical$   $Expr \Rightarrow$ ] **accept** *Entry\_Name* **do** *Statements***end** *Entry\_Name;*

**delay** *Duration\_Expr; Statements***ordelay** *Duration\_Expr; Statements***ordelay until** *Time\_Expr; Statements*[**or terminate;] end select;**

#### The select statement (2)

**else**

#### **select**

**[when**  $logical$   $Expr = >$ ] **accept** *Entry\_Name* **do** *Statements***end** *Entry\_Name;*

*Statements*

#### **end select;**

#### **or**

**[when**  $logical$   $Expr \Rightarrow$ ] **accept** *Entry\_Name* **do** *Statements* **end** *Entry\_Name;*

#### The select statement (3)

#### **select**

*Task.Entry\_Name;*

**else**

*Statements* **end select;**

**select**

*Task.Entry\_Name;*

**or**

**delay** *Duration\_Expr; Statements***end select;**

#### The select statement (4)

#### **select**

*Task.Entry\_Name;* **then abort**

*Statements* **end select;**

**select delay [until]** *Dur/Time;* **then abort** *Statements***end select;**

### Protected Objects

**protected** Buffer **is entry** Put (C : Integer); **entry** Get (C : **out** Integer); **pragma** Priority (5); **private**

**…**Data : Buffer; Size : Index; **end** Buffer;

**protected type** Buffer\_T **is entry** Put (C : Integer); **entry** Get (C : **out** Integer); **pragma** Priority (5); **private**

Data : Buffer; Size : Index; **end** Buffer\_T;

**…**

Buffer : Buffer\_T; Another Buffer : Buffer T;

## The Protected Object (2)

```
protected body Buffer is
 entry Put (C : Integer) when size < 100 is
 begin
   In P := In P mod Index'last + 1;
   Data (In P) := C;
 end Put;
 entry Get (C : out Integer) when size > 0 is
 begin
  Out P := Out P mod Index'last + 1;C := Data (Out P);
 end Get;
end Buffer;
```
#### Same behaviour but no context switch

**task** Producer **is**

**begin**

**for** I **in** 1..1\_000\_000 **loop** Buffer.Put (I);

**end loop;**

**end** Producer;

**task body** Consumer **is**

My Value : Integer;

**begin**

**loop**

Buffer.Get (My\_Value); Put Line (Integer'Image(My\_Value));

**end loop;**

**end** Consumer;

**protected body** Buffer **is entry** Put (C : Integer) **when** size < 100 **isbegin** In  $P := In$  **P mod** Index'last + 1; Data (In  $P$ ) := C; **end** Put; **entry** Get (C : **out** Integer) **when** size  $> 0$  is **begin** Out  $P := Out P$  **mod**  $Index'last + 1$ ;  $C := Data (Out P);$ **end** Get; **end** Buffer;

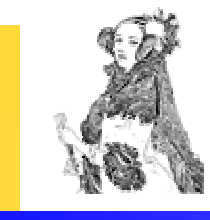

## 'Workstation' Systems

• Using an operating system (Windows NT, VxWorks, ...) Ada tasking can be on top or using Threads in the OS. Restrictions to the use of memory, instructions and hardware

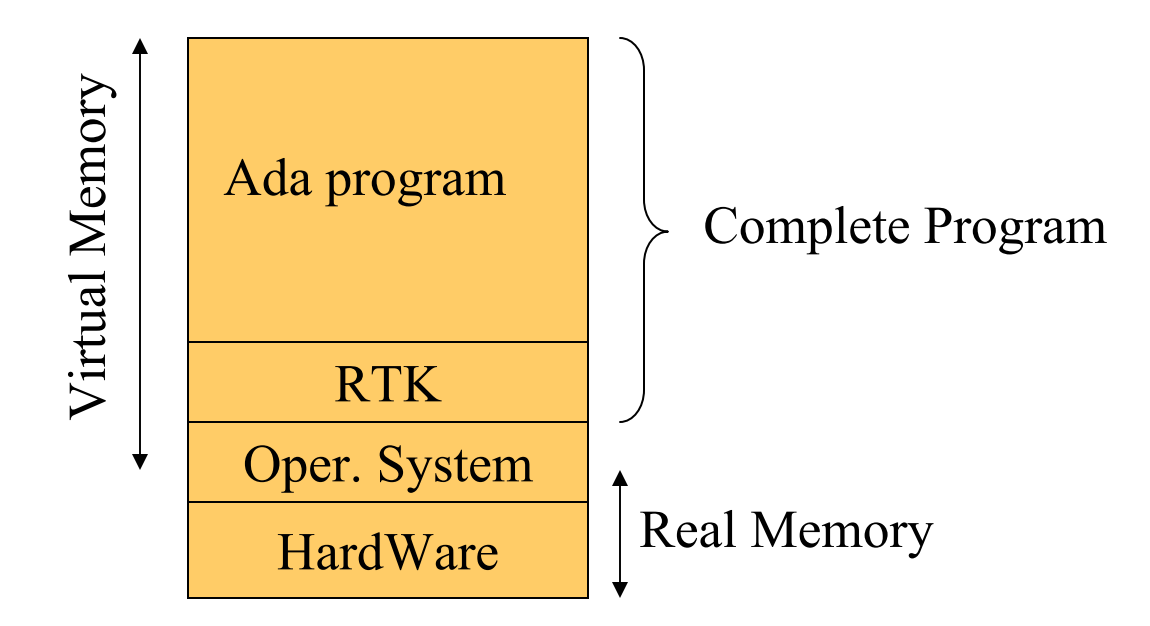

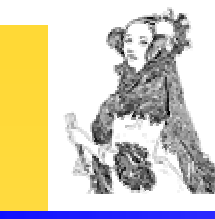

## Embedded Systems

• In an embedded system (no OS) Ada tasking (RTK) is linked with the code No restrictions in access to underlying hardware There is an environment

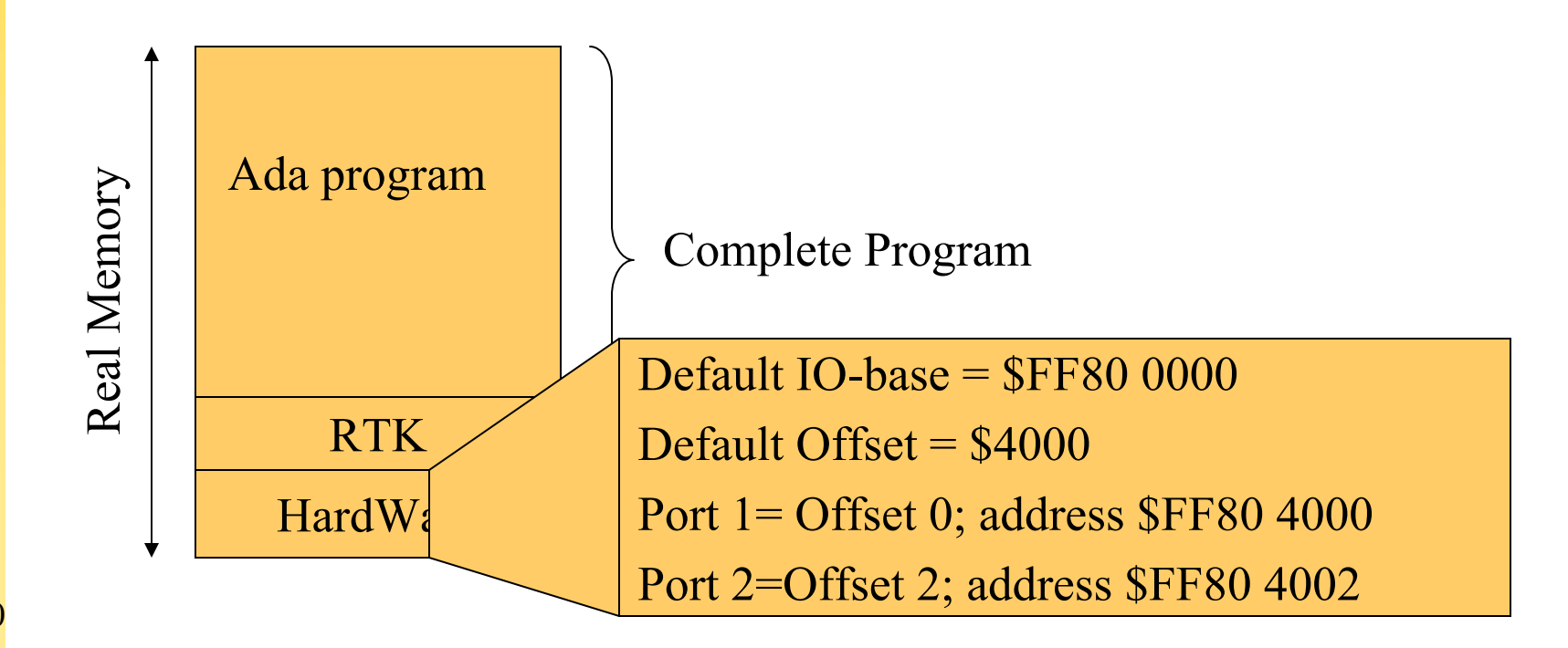

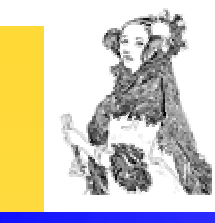

## Embedded Systems

- High end system: A Pentium with 128Mbyte of RAM, Windows NT
- Medium sized system: VME-board with dRAM, VxWorks, VRTX or Lynx
- Small sized systems: Bare but RT-OS may work, but only one process (VxWorks)
- Eight bit microcontrollers: No Ada ye<sup>t</sup>

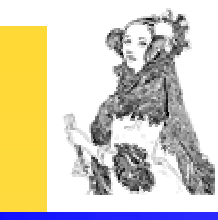

## Core and Annexes

- •A Predefined Language Environment
- •B Interface to Other Languages
- •C Systems Programming
- •D Real-Time Systems
- •E Distributed Systems
- •F Information Systems
- •G Numerics
- 

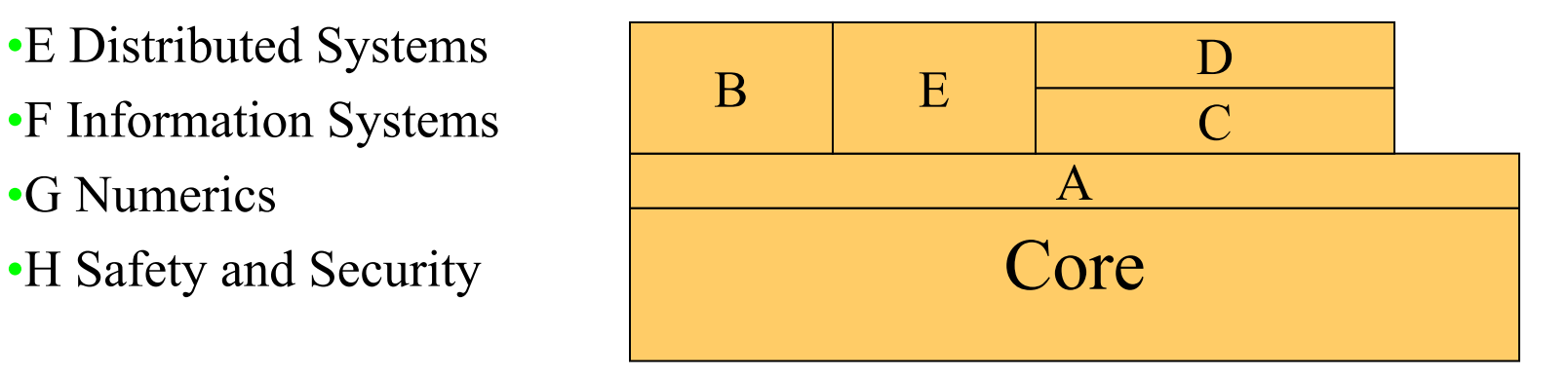

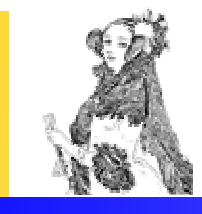

## Systems Programming (C)

- The annex starts with chapter 13
	- and the contract of the contract of Representation specifications
	- $-$ Package System
	- Unchecked conversions
	- and the contract of the contract of Storage Management
- Annex C
	- and the contract of the contract of Interrupt support
	- Task Identification and Attributes

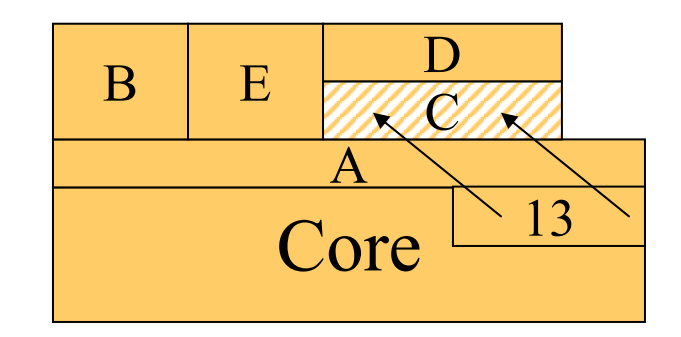

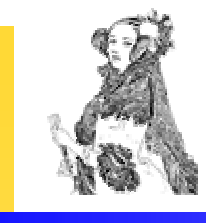

## Real-Time Systems (D)

- Priorities
- Scheduling Policies
- Entry Queuing Policies
- Dynamic Priorities
- Monotonic Time
- Synchronous Task Control
- Asynchronous Task Control

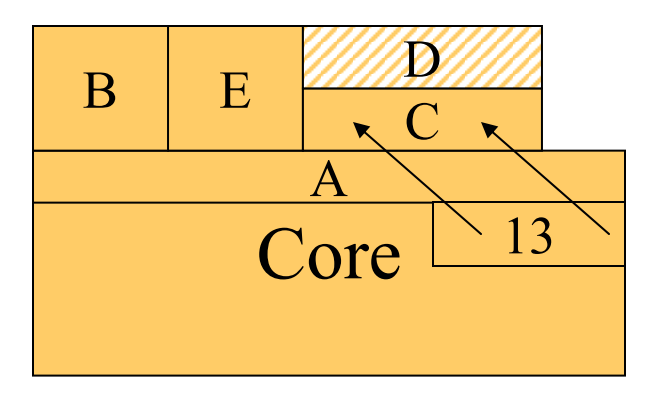

•

...

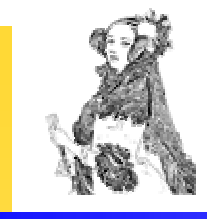

## Systems Programming

- Specification of Representation of Data
	- $-$ Layout
	- Address
	- Size
- Address manipulation
- Very low level programming (ports, machine code)
- Interrupt Handling

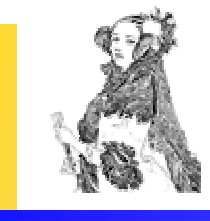

## How to reach the bits

- A register in an IO-device has several bits (bit-fields).
- Low Level C or assembler use **and**/**or** operations
- Ada use records and rep-specs

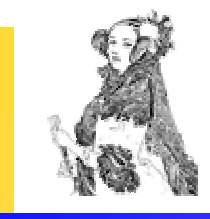

### Representation Attributes

- X'Address=XXXXA
- X'Alignment=2
- X'Size=8\*8

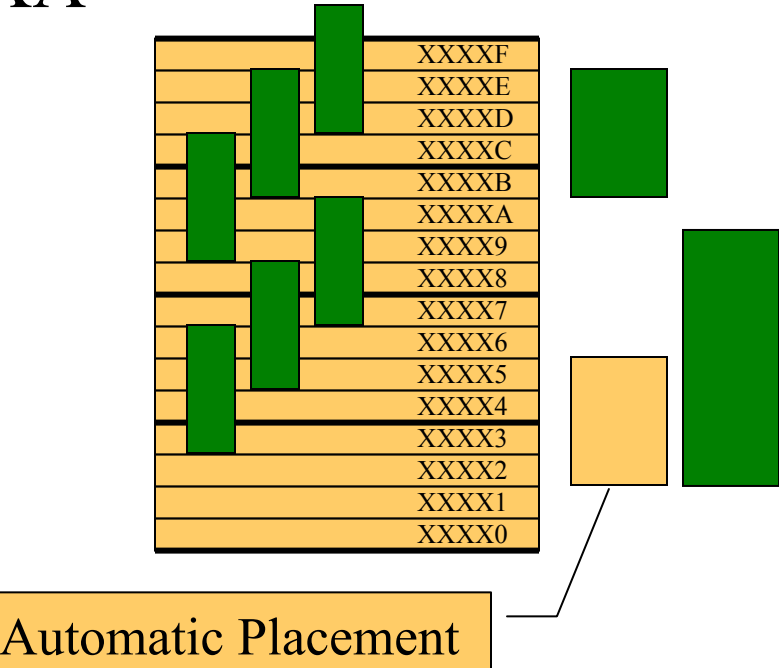

## Deadline monotonic

- Like Rate monotonic, but deadline (D)
- Set of tasks

τ

- T Period
- –C computational time
- D deadline
- –B Blocking
- J Jitter
- R Response
- –P Priority
- Low  $D \Rightarrow$  higher P

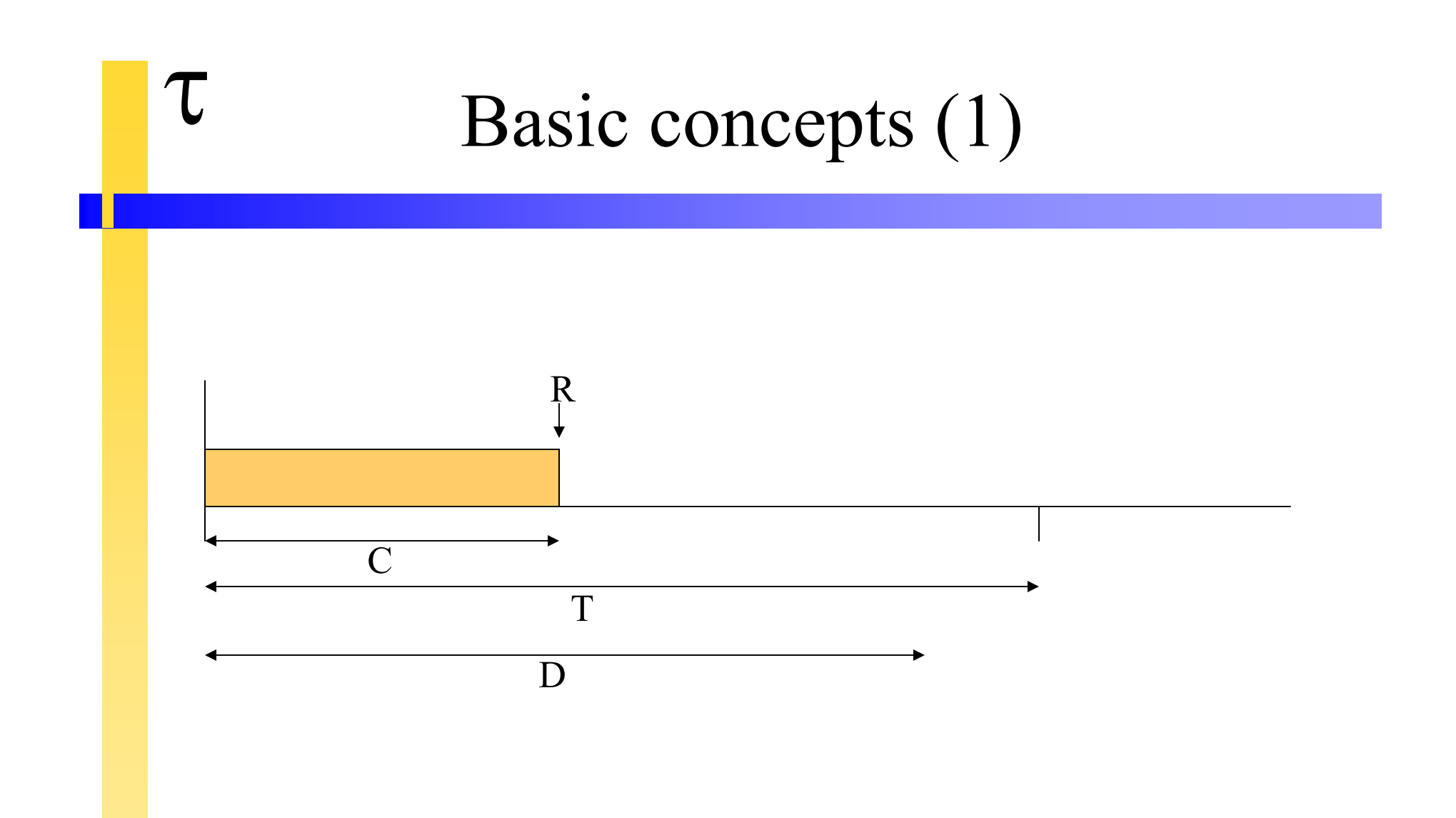

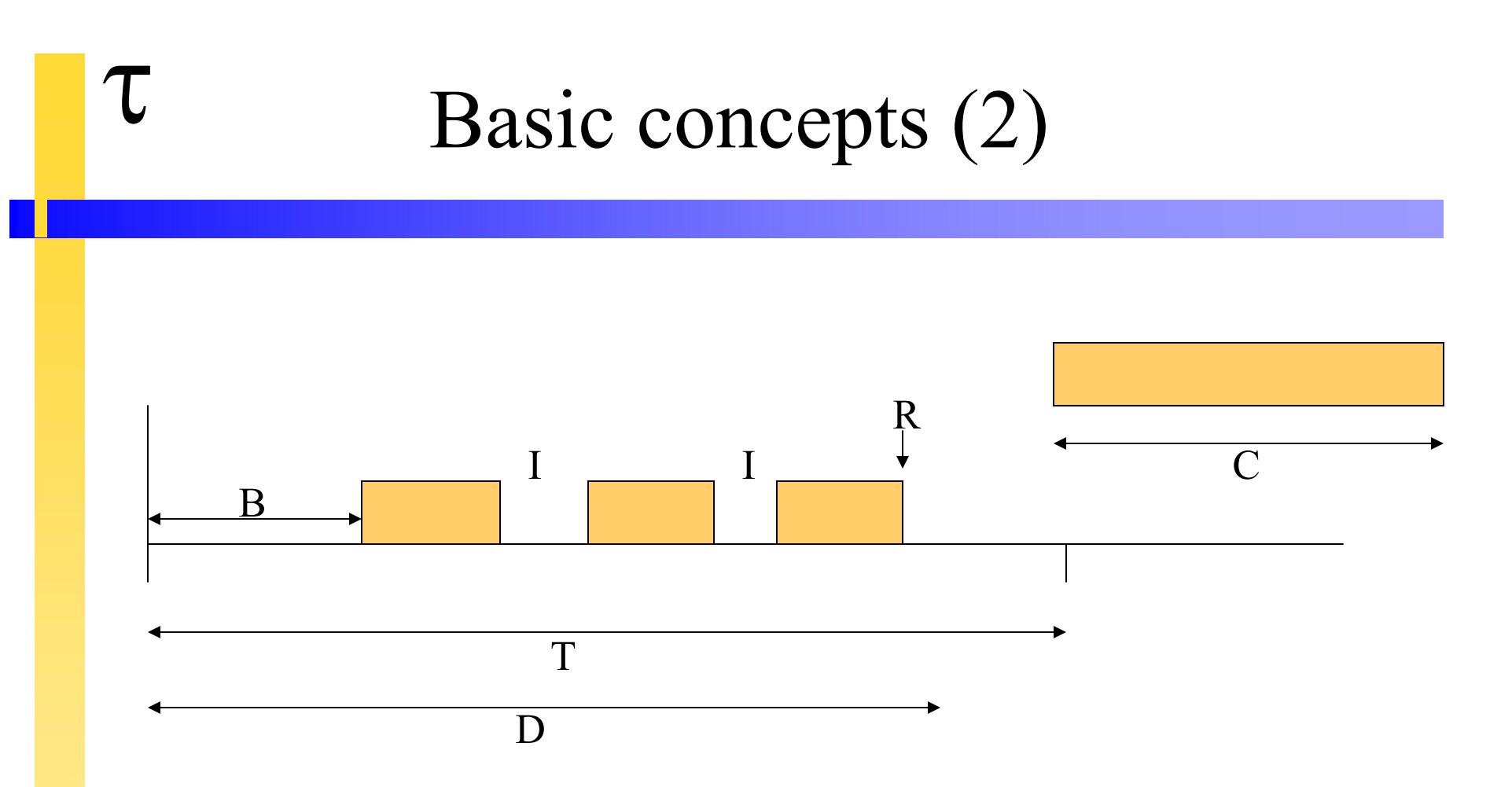

I Interference (interrupted by high priority tasks) B Blocking (low priority tasks)

# Basic concepts (3)

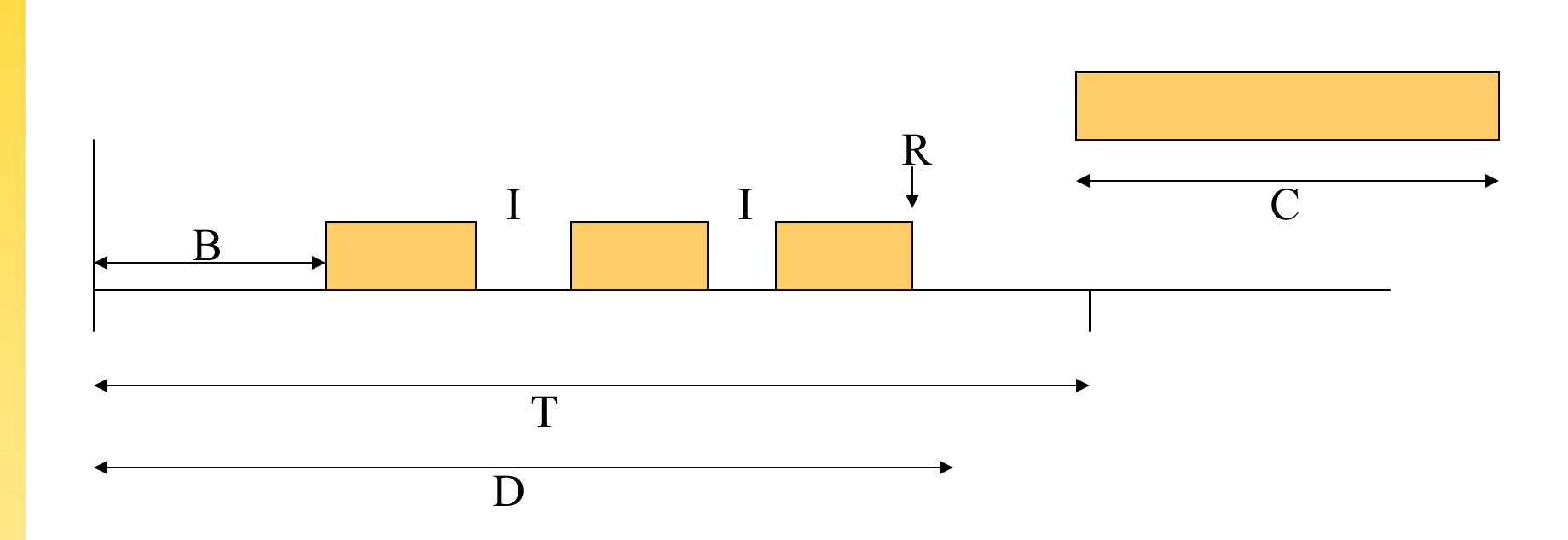

I Interference (interrupted by high priority tasks) B Blocking (low priority tasks)

$$
R_I = C_I + B_I + \sum_{J \in hp(I)} \left[ \frac{R_I + J_J}{T_J} \right] C_J
$$

 $\tau$ 

#### Priority Ceiling and Inheritance τ

- Priority of a Task T ≤ Priority of a PO used by T
- Inheritance Task T inherits the ceiling of PO when entering the PO

**protected type** PO **is entry …; pragma** Priority (5); **end** PO;

**task type** T **is entry …; pragma** Prioriy (4); **end** T;

#### Immediate Inheritance

- As soon as you enter a PO you recieve the PO-priority – cf when PO requested
- $\bullet \Rightarrow$  all blocking before start
- => no priority inversion

T3 uses PO4; T2 uses PO2 T1 uses PO4 and PO2

T1 is running takes PO4; is preempted by T2

T2 is running takes PO2; is preempted by T3

T3 needs PO4; T1 starts to run; needs PO2 before releasing PO4; **run T2**

## Ada for Safety Critical Applications

- Today's safety critical systems use cyclic executives.
- Research take for granted that a system consists of processes (scheduling, priorities), and that there is communications between these.
- Process based safety critical systems formal methods (Raven, Enea …)

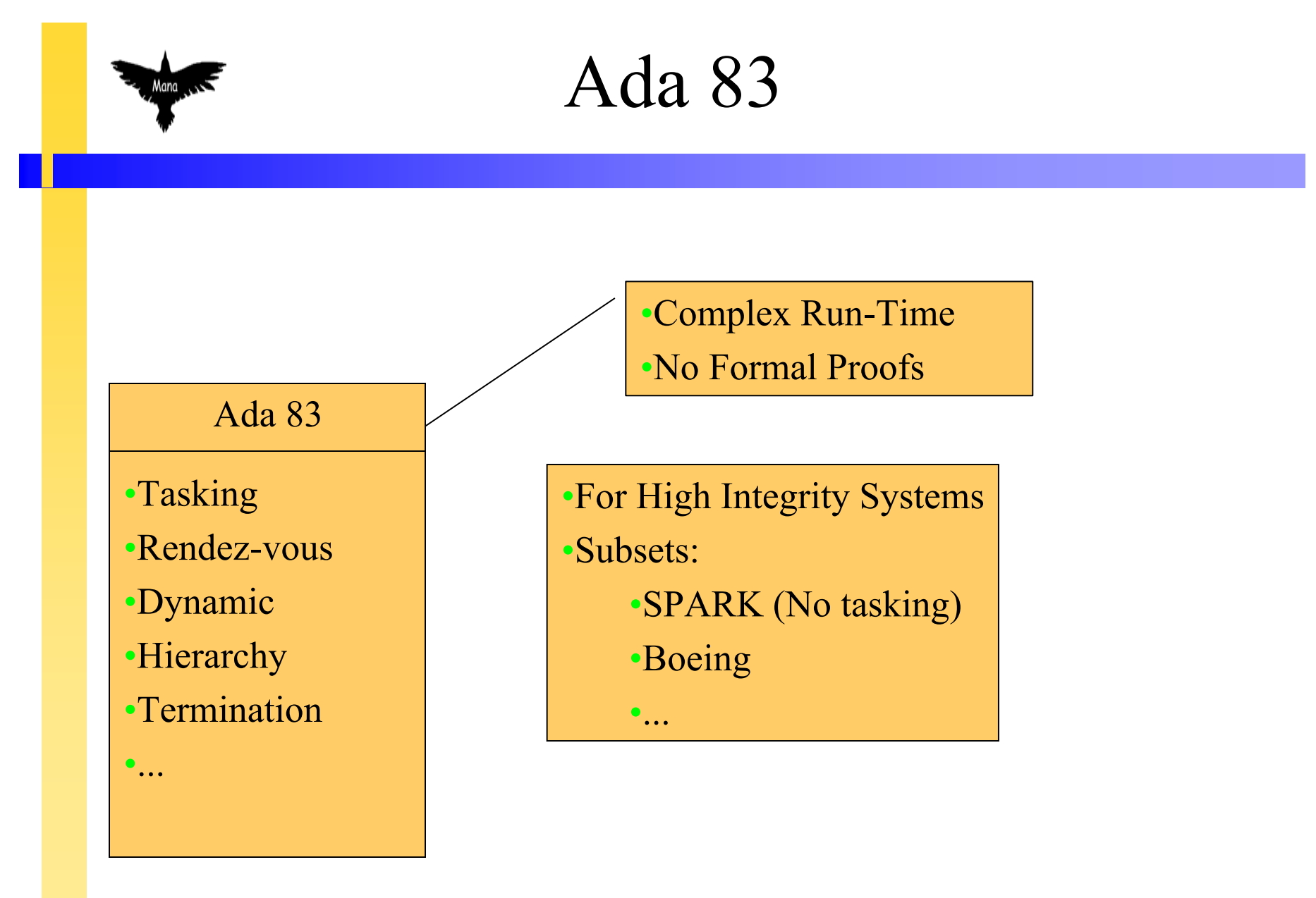

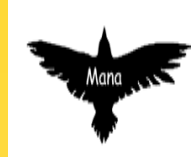

### Ada 95

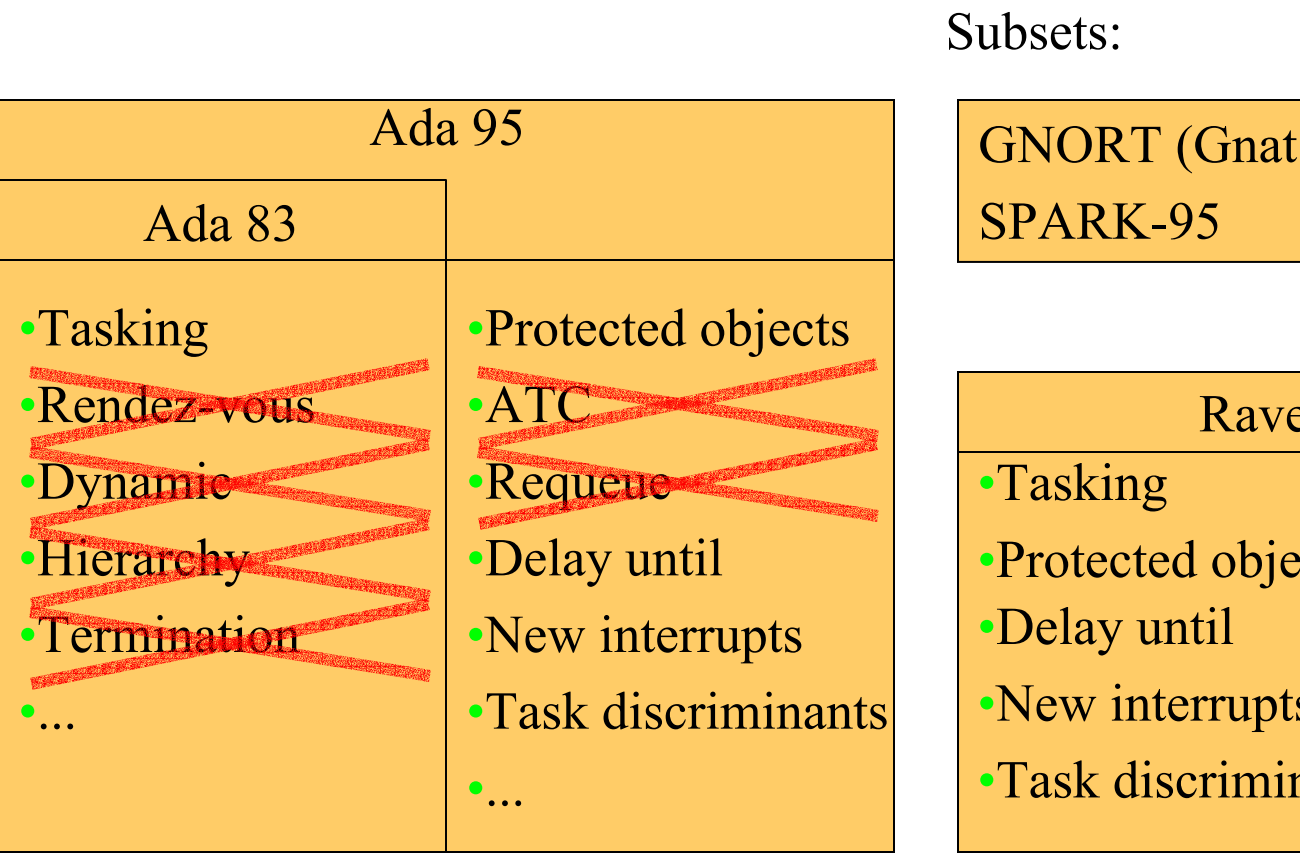

 $NO$  Run-Time)

#### Ravenscar

- $ects$
- •New interrupts
- •Task discriminants

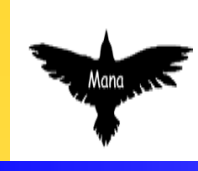

### Ravenscar

- The Ravenscar profile has been proposed as a possible standard runtime support system suitable for safety critical real-time Ada 95 applications.
- The subset provides enough functionality for targeted systems.

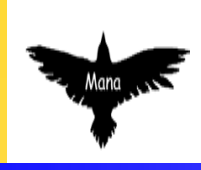

## Ravenscar - tasking

- Library level
- No dynamic creation
- No unchecked deallocation
- Non-terminating
- No entries
- No user defined attributes
- Keep task discriminants
- No ATC

## **Ravenscar - Protected Objects**

- Single Entry
- Barrier a single Boolean
- Only one task in the entry queue

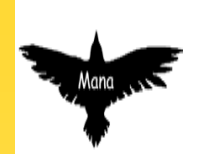

## Ravenscar - Communication

- No Rendez vous
- No requeue
- No select statement
- Interrupts are mapped only to PO procedures

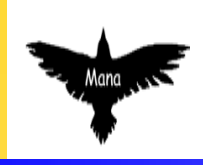

## Ravenscar - Real Time

- *delay until* for delays
- No Calendar
- Clock from Real-Time package
- No dynamic priorities
- Immediate Ceiling Priority